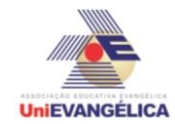

# **PROGRAMAÇÃO EM C++** com uso do *software Dev C++ (versão 5.1)*

### **ESTUDANTES/AUTORES:**

Alex Viana Ribeiro Daiane Donaria da Silva Gabriel Rodrigues Borges Paulo Felipe Silva Santos

# **ORIENTAÇÃO:**

Charles Lourenço de Bastos Juliana Martins de Bessa Ferreira

## **PROPOSTA:**

Pontos de luz necessários no interior de uma residência. A obra de uma casa está em fase de acabamento,porém o engenheiro ainda precisa determinar os pontos de luz onde devem ser instaladas as lâmpadas necessárias. Elabore um programa de 6 posições que calcule e mostre a quantidade de pontos de luz no interior de cada ambientes de uma residência.O programa deve conter os ambientes: Sala, cozinha, quarto, banheiro, varanda e garagem.Faça a distribuição das lâmpadas de acordo como for necessário. Sabendo que para descobrir a quantidade de watts necessário devemos utilizar a fórmula: (quantidade de watts = área \* 16).

## **CODIFICAÇÃO EM C++:**

#include<iostream> #include<locale.h>  $\#$ include <math.h> using namespace std; int main() {// abre algoritmo setlocale(LC\_ALL, "portuguese"); int lamp[6],i, totallamp60=0, totallamp40=0, totallamp100=0, total100, total60, total40; double lado1, lado2, area, codambiente, totalw; for  $(i=1; i<=6; i++)$ {//abre o for cout  $<<$  " \n"; cout << " PONTOS DE LUZ NO INTERIOR DE UMA RESIDÊNCIA. \n\n"; cout << " COD | AMBIENTES \n"; cout << " --------------------------------------------------------------------------- \n"; cout << " | (1)sala| (2)cozinha| (3)quarto| (4)banheiro| (5)varanda| (6) garagem |\n";

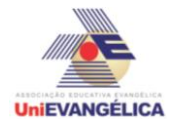

cout << " --------------------------------------------------------------------------- \n\n";

cout << " Informe o código do ambiente desejado de 1 a 6: "; cin >> codambiente;

system("cls"); // deleta os itens e mostra a partir dos cômodos.

if ( $codambiente == 1$ ) { cout << " \n [SALA] \n ------------------------------------------------------------------------- ------ \n" ; } if ( $codambiente == 2$ ) { cout << " \n [COZINHA] \n ------------------------------------------------------------------- ----------- \n" } if ( $codambiente == 3$ ) { cout << " \n [QUARTO] \n ----------------------------------------------------------- -- \n" } if ( $codambiente == 4$ ) { cout << " \n [BANHEIRO] \n ----------------------------------------------- -------------------------- \n" ; } if ( $codambiente == 5$ ) { cout << " \n [VARANDA] \n ---------------------------------------  $-$  \n" ; } if ( $codambiente == 6$ ) { cout << " \n [GARAGEM] \n --------------------------------------------------------------------------------- \n" ; } if ( codambiente  $< 1$  || codambiente  $> 6$ ) {  $\text{cout} \ll \text{``}\ln\text{''}$   $\text{C} \text{ Ó} \text{D} \text{I} \text{G} \text{O} \text{I} \text{N} \text{V} \text{Á} \text{L}$ I D O \n\n "; cout << " FAVOR ENTRAR COM UM NOVO CÓDIGO \n\n\n\n"; cout << " ------------------------------------------------------ ---------------------";

return main();

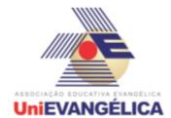

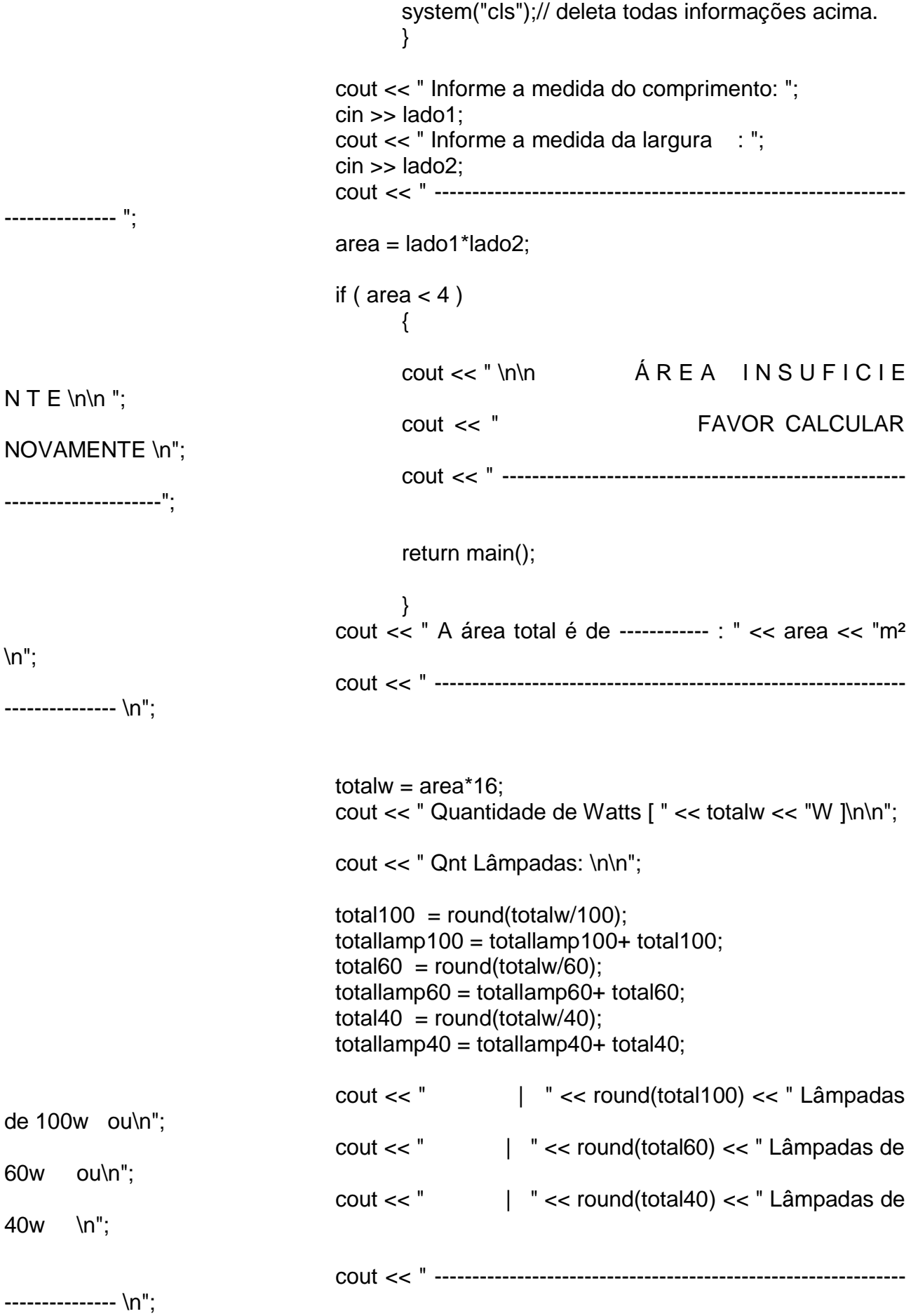

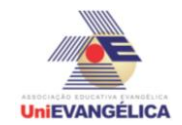

```
}//fecha o for
                                  cout << " Será necessário: " << totallamp100 << " 
Lâmpadas de 100w para iluminar todos os ambientes ou \n";<br>cout << " \cdot " << to
                                                      : " << totallamp60 << " Lâmpadas de
60w para iluminar todos os ambientes ou \n";
                                  cout << " : " << totallamp40 << " Lâmpadas de
40w para iluminar todos os ambientes. \n";
                                  cout << " ---------------------------------------------------------------
```

```
--------------- \n\n\n\n";
system("pause");
}
```